## Group Speed Dial For Firefox Free Download X64

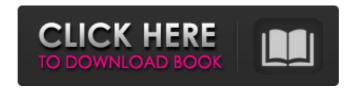

### **Group Speed Dial For Firefox Crack + Product Key Full**

Group Speed Dial lets you customize your browser Speed Dial by importing, exporting and customizing individual tiles as well as create, modify and search groups of tiles. Newsgroups Firefox is an open source web browser that can be run from the Mozilla Foundation server. The following version is available: Firefox -3.6.3, Downloads: Firefox - 3.6.3 (64-bit) download size: 1.9 MB Overview Group Speed Dial lets you customize your browser Speed Dial by importing, exporting and customizing individual tiles as well as create, modify and search groups of tiles. Features What's New Version 1.2: \* Unified theme changes: All changes to appearance settings have now been made in the main application. \* Fixed issues that prevented the application from working properly on Windows XP. \* Improved support for web pages that have multiple Speed Dial instances on them. Sudden massive pulmonary embolism: diagnosis by use of CO-signal quenching temperature. Deep central CO-quenching temperature revealed positive CO-signals in a 54-yearold man with acute pulmonary embolism. It is suggested that a negative CO-signal detected in any deep central venous territory indicates patency of the pulmonary vasculature. In contrast, positive CO-signals may occur because of shunting of blood from the pulmonary artery to the central vein and through the pulmonary capillaries.Q: How to identify if anything has changed in a subdirectoy and if so, re-copy the directory in another location? I have a path in c: /home/a/b/c I need to copy this directory to another path out c. /home/a/b/c path in c has not changed since the last time I copied something to path\_out\_c I need to compare it with the directory (if it hasn't changed) and if there's something changed, I need to recopy the entire directory with all the contents and subdirectories to path out c. In case path out c is already filled with data, I don't want to overwrite it. I guess: for i in "\$path in c"/\* do ...

## **Group Speed Dial For Firefox**

Your browser comes with a built-in Speed Dial, which allows you to see your most visited website. But what if you can't find what you're looking for? How will you easily access your favorite online services? The most common problem here is that you might need to see a specific page of your frequently used social network, book website, online gaming community or anything else that you frequently use. Speed Dial is intended for quick access to your most used website. However it does not provide you with the flexibility you need. The speed dial feature in your browser is not meant to be a tool that allows you to sort through a list of your favorite web pages. Group Speed Dial solves all your speed dial problems. You can now build your own speed dial or you can import to the existing one in your browser. Hesitation before clicking on a link to a web page or website is not only a waste of time, but also a dangerous action that leads to numerous problems in your life and career. For example, it's quite possible that the link leads you to a completely different web page - a different page, on a different website, at a different location. That's why specialized third-party software solutions such as Group Speed Dial for Firefox were created, so that you can achieve your goals without making too many compromises. Requires Firefox First things first, as its name suggests, this application is actually an extension for Firefox, so it's needles to say that in order to get it running on your computer, you need to provide it with a supported version of Firefox. This application's purpose is to

replace your browser's built-in Speed Dial, so that you can customize each tile to its finest detail, making you able to access your content in a most convenient manner. Handy introduction popup When you start the application you are greeted by a friendly introduction message that lets you view a YouTube video on how this application works, enables you to change the size of the grid as you see fit, import data from Speed Dial and change the theme's color. After the initial configuration is done, you can either let Group Speed Dial for Firefox do its work by observing your browsing behavior and populating the tiles by itself or modifying them manually. Lets you customize Speed Dial tiles Creating or editing an entry from the speed dial can be done by right-clicking it and selecting the "Edit Dial" option. Here you can assign a name to the dial you're currently focusing on b7e8fdf5c8

3/6

#### **Group Speed Dial For Firefox Crack Keygen For (LifeTime)**

\* Arrange your favorite sites into a convenient, user-friendly Speed Dial menu\* Assign a name to each dial, launch a particular dial, bookmark the dial's URL, load a dial's thumbnail and set a dial's shortcut key\* Easily import dial content from Speed Dial and Speed Dial Widget\* Easily organize dials into user-friendly groups\* Generate dial thumbnails from dial URLs\* Easily customize background image\* Easily add dials to a custom menu\* Easily search for dials on your computer's hard drive. Speed Dial Replacer is an extension that adds to the Speed Dial tab of Firefox a button for creating new tabs. The Speed Dial Replacer feature offers easy creation of new tabs based on a predefined list of URLs. This list can be organized in different groups and saved on the user's disk. Features • Create new tabs from any selected group of URLs. • Organize your favorite websites into a convenient, user-friendly Speed Dial menu. • Assign a name to each dial, launch a particular dial, bookmark the dial's URL, load a dial's thumbnail and set a dial's shortcut key. • Generate dial thumbnails from dial URLs. • Easily import dial content from Speed Dial and Speed Dial Widget. • Easily organize dials into user-friendly groups. • Easily customize background image. • Easily add dials to a custom menu. • Easily search for dials on your computer's hard drive. • Easily access old settings for modal dialogs. • Get rid of the old menu directly from the button of the Speed Dial Replacer, getting rid of the menu bar. • Automatically delete tab after certain number of days. Speed Dial Pro is designed to be used as a replacement for Speed Dial in the latest versions of Firefox. It fully replaces the functionality of Speed Dial, offering a smooth interface, easy browsing, powerful features and good usability. Extractors Speed Dial Pro support many file formats for the extraction of Speed Dial content. The provided extractors are: •.XML •.HTML •.CSV •.XLS •.PDF •.DBF Speed Dial Pro is a superb replacement for the Speed Dial in Firefox if you're looking for: • Easy to use • Manage dials easily • Support many file formats for the extraction of Speed Dial content

# What's New in the Group Speed Dial For Firefox?

Developed by Chrono Design Group - a Company founded in 1993, with a passion for designing, creating and marketing products that change the world of advertising. First of all, I want to show you a clean section with basic info you need to know about Group Speed Dial for Firefox. You can read more about the app's features in the rest of the review. As you can see, Group Speed Dial for Firefox is built on the concept of Speed Dial, a feature that is present in most of the popular browsers for Internet Explorer, Google Chrome and Mozilla Firefox. This application is basically an extension that allows you to replace the native Speed Dial window that displays your browsing history with a totally customized interface. Lets you create custom Speed Dial tiles While Speed Dial for Firefox is installed and started you will be asked to select a default speed dial. On a Mac you would click once to load the Speed Dial, and click again to change it. On a Windows PC you would double-click to load the Speed Dial, and right-click to change it. You can now choose the default speed dial you want to use. For example, you can choose Internet Explorer's speed dial, and create other speed dials for Firefox and Google Chrome. Once you've selected a Speed Dial, you will have a preview window so that you can change your mind at any time. Search for a specific speed dial in your

bookmarks - you can search for "Internet Explorer Speed Dial" or "Firefox Speed Dial" and the application will show all their entries for you. Make a note of the entries you want to save for later, and click "Save Dial" to save them to the current Speed Dial you have selected. To remove a dial, simply go to the dial that you want to remove, and click "Remove Dial". Now you will be able to enjoy an enhanced Speed Dial without the usual browser limitations. You'll be able to use it to locate your favorites, see your history of visits and appointments, change your language and specify your preference on whether you want to see the Speed Dial while you're in the browser or if you want to open the Speed Dial later. The good thing about using the built-in Speed Dial is that you can export it to a zip file so that you can share it with your colleagues if you want to. Of course, this feature is available with Group Speed Dial for Firefox, but you can also import the zip to it.

#### **System Requirements:**

OS: OS X 10.6 or later A disk space of 1 GB 800 MB of RAM (Minimum) GTK+ and FontConfig 2.0.0 or later Python 2.6.5 or later Any other tools such as GUS Python has several packages that are used frequently, and sometimes it's easy to end up with a dozen or more Python scripts. For example, I have a couple of scripts that are used for testing that I often run in the terminal. Since I didn't

https://spacebott.com/jahia-sdk-crack-serial-key-free-download-april-2022/

https://digi-office.eu/2022/07/04/mailscan-for-microsoft-exchange-server-crack-lifetime-activation-code-download-3264bit-2022-new/

https://consultation-allaitement-maternel.be/wp-content/uploads/2022/07/raylan.pdf

http://thaldiaree.yolasite.com/resources/SimLab-SolidWorks-Importer-For-SketchUp-Crack---Product-Key-Full-Free.pdf

https://www.linkspreed.com/upload/files/2022/07/Osa2wD7KK7RCKHdleWio\_04\_4680c6b0f713a77a2181024e99f05d38 file.pdf

https://romans12-2.org/podlyrics-crack-activation-code-with-keygen-2022/

http://cyclades.in/en/?p=88623

https://gamelyss.com/wp-content/uploads/2022/07/PsInfo.pdf

https://www.urbes.be/sites/default/files/webform/applications/lavwic618.pdf

https://databasegram.com/2022/07/04/elektronika-live-1-1-0-crack-for-pc-2022/

https://wo.barataa.com/upload/files/2022/07/HqQFbH8KWeKwGiejQoCG\_04\_4680c6b0f713a77a2181024e99 f05d38 file.pdf

https://digi-office.eu/2022/07/04/pigeon-planner-crack-download-for-windows-latest-2022/

https://www.hotels-valdvs.fr/wp-content/uploads/2022/07/mathel.pdf

https://mandarinrecruitment.com/system/files/webform/regulann320.pdf

 $\frac{\text{https://alumni.armtischool.com/upload/files/2022/07/MdGsMaUIAKYjS2x87Fo3\_04\_4680c6b0f713a77a21810}{24e99f05d38\ file.pdf}$ 

https://vizitagr.com/owl2xs-crack-free/

https://www.2tmstudios.com/backlog-crack-2022/

https://www.supherbswholesale.ca/wp-content/uploads/2022/07/One Tap Messages.pdf

https://www.amphenolalden.com/system/files/webform/Digital-Watermarking.pdf

https://waappitalk.com/upload/files/2022/07/zEpWiD5Yk60FN23n5IIQ\_04\_4680c6b0f713a77a2181024e99f05d38\_file.pdf